# Строки

# Кодировка ASCII

Все символы представляются своим кодом. То, какой код какому символу соответствует, задает кодировка. В качестве основной, обычно используется ASCII ("American Standard Code for Information Interchange"). Один символ в ASCII занимает 1 байт. Первые 32 символа в ASCII – служебные, вроде нулевого (NUL) или перевода строки (LF) .

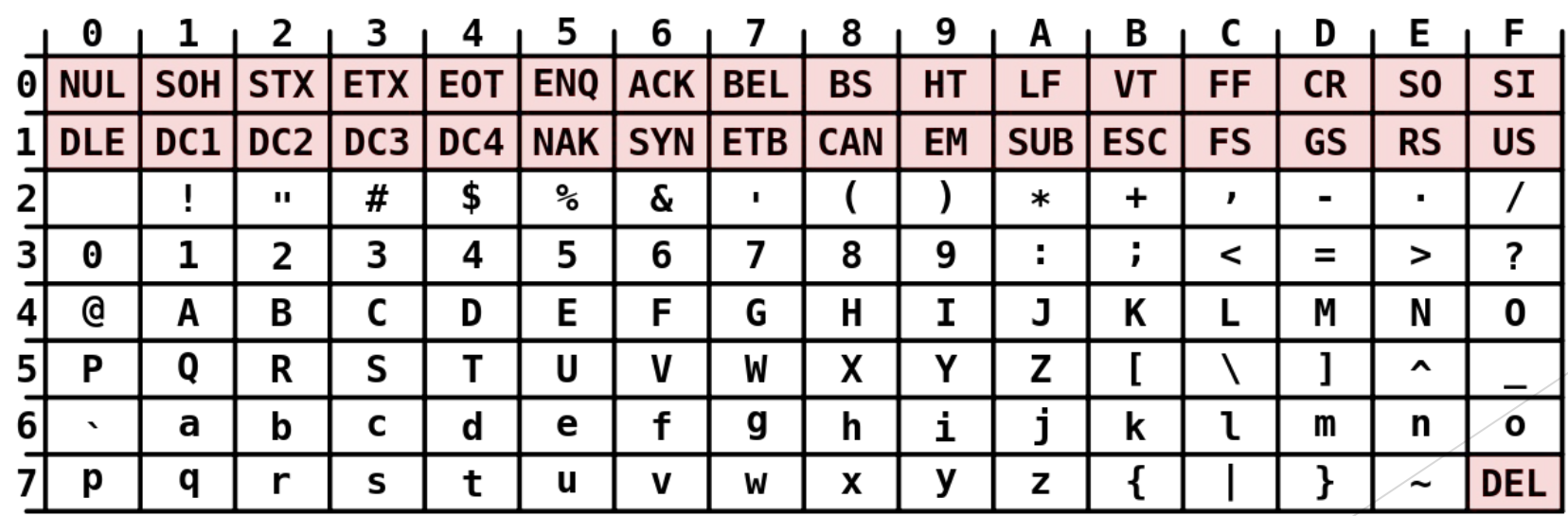

**ASCII Code Chart** 

# Строки

Строки представляют собой массив (последовательность) символов, причем, чаще всего используются нуль-терминированные строки (за последним символом строки идет специальный символ – '\0'). Строка задается двойными кавычками.

Работа со строками обеспечивается стандартной библиотекой string, которую можно подключить посредством #include <string>.

- #include <string>
- $\overline{2}$
- 3 std::string example;

#include <string> using namespace std;  $\mathbf{2}$ string example;

# Операции над строками

- ► Присваивание
- ► Сравнение
- ► Получение i-го символа
- ► Ввод
- ► Запрос длины
- ► Конкатенация
- ► Удаление/вставка/копирование фрагмента
- ► Поиск подстроки
- ► Преобразования к числу/строке

### Присваивание (через =)

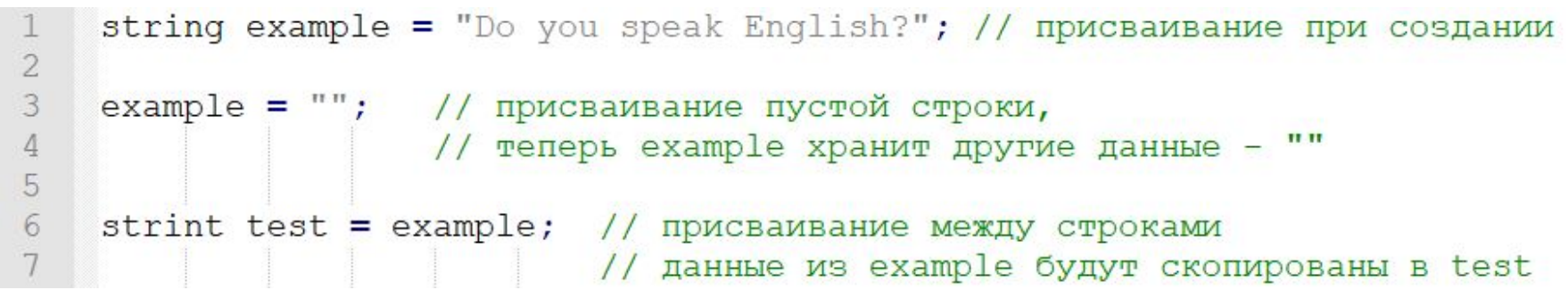

#### Ввод

Для ввода строк можно использовать функцию getline(). Данная функция читает строку целиком (с пробелами и прочими символами) до знака перевода строки.

Также строку можно вводить через cin (до первого разделительного символа).

```
string example;
\overline{2}\mathfrak{Z}getline(cin, example);
\overline{4}// либо
5
      \sin \gg example;
```
#### Сравнение

Две строки равны друг другу, если у них одинаковые длины и символы на соответствующих местах полностью совпадают.

Выяснение какая из строк больше выполняется посимвольно. Если строка начинается с символа, чей код больше, то и сама строка больше. Если первые символы одинаковы, то сравниваются вторые символы по тому же правилу. Если и они одинаковы, сравниваются третьи и так далее. Если в процессе сравнения какая-то из строк закончилась, то она меньше другой.

```
string a = "Hello", b = "World";\overline{2}bool x = (a < b); // true
3
   bool y = (a > b); // false
\overline{4}bool z = (a == b); // false
5
    bool w = (a != b); // true
6
```
# Запрос длины

Ничего сложного – возвращает длину строки. Метод size().

```
string example = "Hello!";
   int x = example.size(); // x, очевидно, равен 6
\mathbf{2}
```
### Конкатенация

```
«Склеивает» строки. Так "a" + "b" = "ab".
    string example1 = "Do you";
\overline{2}string example2 = "speak ";
3
    string example3 = "French?";
4
5
    \cot << example1 + example2 + example3 << endl;
    // Do you speak French?
6
```
### Получение i-го символа

Посредством [i], возвращает i-ый символ строки.

string example  $=$  "Nice string"; char  $x = example[5]$ ; //  $x = 's'$  $\mathbf{2}$ 

#### Вставка фрагмента

Выполняется методом insert(позиция, фрагмент).

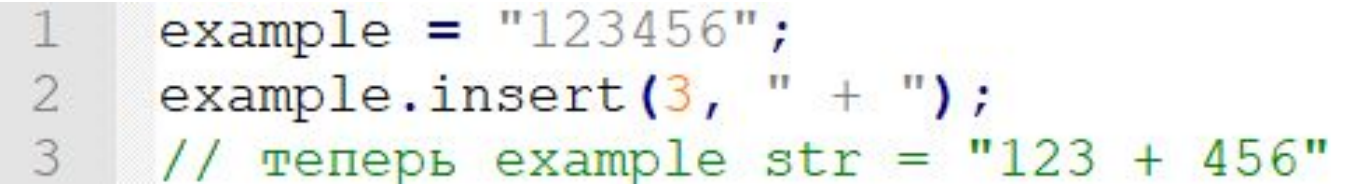

#### Удаление фрагмента и копирование

Удаление выполняется методом erase(позиция, количество символов).

Копирование – методом substr(позиция, количество символов).

```
string example = "Hello, world!";
    string new example = example.substr(3, 6);
2
3
   example.erase(3, 6);
4
5
   // new example = "lo, wo"
   // example = "Helrld!"
```
# Поиск подстроки

С помощью метода find() можно определить, встречается ли данный фрагмент в строке. Функция возвращает специальное значение string::npos, если фрагмент не найден или номер первого (начиная слева) места, откуда начинается подобный фрагмент.

> $\texttt{example} = \texttt{"Hello!";}$  $x =$  example.find("z");  $\overline{2}$  $3 \quad y = \text{example.find("H");}$ // Здесь  $x = npos$ , а  $y = 0$

Преобразования числа к строке или строки к числу

Число к строке преобразуется функцией to\_sting(число).

Строка к числу преобразуется функцией stoi(строка).

```
double f = 23.43;
   string f str = to string(f);
2
3
   example str = "12";4
5
   int x = stoi(str);
```